# Ramdisk Crack Free

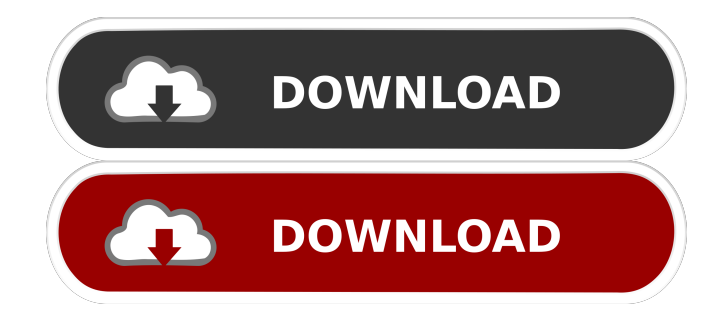

## **Ramdisk Crack+ Activation Code With Keygen [Updated-2022]**

Ramdisk is a simple solution designed with this purpose in mind. However, it is an old program with restricted applicability because it was intended for operating systems predating Vista. As such, it should work on old machines, especially on those running on 32-bit with more than 3GB of RAM because anything above this value cannot be used. General purpose Ramdisk is a simple solution designed with this purpose in mind. However, it is an old program with restricted applicability because it was intended for operating systems predating Vista. As such, it should work on old machines, especially on those running on 32-bit with more than 3GB of RAM because anything above this value cannot be used. General purpose Ramdisk is a simple solution designed with this purpose in mind. However, it is an old program with restricted applicability because it was intended for operating systems predating Vista. As such, it should work on old machines, especially on those running on 32-bit with more than 3GB of RAM because anything above this value cannot be used.Q: using windows 7 task manager and wmi to manipulate the network adapter I'm writing a small application that will: list the network adapters in use monitor and change the network adapter speed monitor and change the network adapter duplex mode In order to do that, I'm using WMI

and the registry. Everything works fine, but I'm having some problem with naming the new network adapter. this is the class that changes the properties of the network adapter: public class NetworkAdapterManager : IWmiClass { public NetworkAdapterManager() { } public void NetworkAdapterManager(string AdapterName) { string adapterName = AdapterName; ManagementClass mc = new ManagementClass( "Win32\_NetworkAdapter"); mc.InvokeMethod("SetAdapterName", new object[] { "NET" + adapterName }); mc.InvokeMethod("SetIPForwarding", new object[] { 0 }); mc.InvokeMethod("SetSpeed", new object[] { 5 }); mc.Invoke

#### **Ramdisk Crack Free Download**

Keymacro is a keyboard macro recorder, and keyboard remapper. It works in simple steps: record a macro, save it in a file, and then later edit the macro to change its functionality. Installation: Keymacro requires no external modules and will run perfectly on Windows 2000, Windows XP, Windows Vista, and Windows 7. Macros can be stored in the following folders: • Macros folder (default) • The folder that contains the macro to be recorded. This folder must be present and must be writable by the logged in user. Macros are stored in plain text files. Usability: Keymacro enables the following features: • Multiple keyboard controls are recorded. • Macros can be used in script-based programs and other applications. • A tag can be used to define the keyboard control. • There are two different modes of operation: – Instant record mode (All possible keyboard controls are automatically recorded. – Standard record mode (Each possible keyboard control is manually selected from a drop-down list) • Stored data can be replaced with new data. • Macro editor Features: • Search and replace. • Insert, delete and edit of data. • Align to character. • Change indentation. • Abbreviations. • Text wrapping. • Custom keyboard controls. • Double clicking a macro to play it. • Editing a macro to play it. • Duplicating and merging two macros. • Sorting and filtering macros by name. • Saving macros in one, two, or more formats. • Saving macros in binary or text format. • Downloading of macros from the Web. • Ability to save macros into the system. • Support for all possible keyboard controls. • Standard and instant recording mode. • Use your own sounds as much as you want. • Auto-detecting sound file extensions. • Ability to work with Unicode characters. • Support for mouse clicks. • Ability to write macros into macros. • Ability to overwrite macros. • Ability to cut and paste macros. • Ability to cut and paste formatted text. • Ability to print, export, import, copy, and delete macros. • Ability to export macros into all possible formats: HTML, TXT, XML, CSV, and other formats. • Ability to create separate instances of the application. • 77a5ca646e

### **Ramdisk Crack With Product Key X64**

RamDisk 2.2.0 is a freeware program that is a virtual hard disk or RAM drive, allowing you to use your RAM as another hard drive or RAM drive to save your data. RAMDisk is a disk driver for Microsoft Windows that works with RAM. The RAMDisk program works as a virtual hard drive that lets you use the RAM drive as another hard drive for your operating system. RAMDisk also acts as a RAM drive and can be used to create a separate drive for your files. RAMDisk works with all Microsoft Windows operating systems. RAMDisk does not require a floppy disk or physical disk, it is a RAM-based virtual disk. RAMDisk lets you save and retrieve files using the RAM drive as a virtual hard drive. RAMDisk lets you create a RAM disk to use as a separate drive for your files. RAMDisk is an alternative to using a floppy disk or a USB flash drive. You can create a RAM drive to store a separate drive. You can copy files to the RAM drive using drag and drop methods. You can share your files and folders through network and other resources. You can specify the RAM drive and format of your RAM disk. You can specify which devices are allowed to access your RAM disk. Your RAM drive is automatically mounted at the system startup. The RAM disk can be used as a drive in Windows Explorer. RAMDisk works with the Windows Shell, the Windows Desktop and other applications. The RAM disk can be configured and formatted through the device manager. You can disable the RAM disk through the device manager. You can remove RAMDisk from your computer. You can import a backup disk to the RAM disk. You can create a complete or a partial RAM disk. You can allow or disallow the RAM disk to write to the hard disk. You can specify whether to allow the RAM disk to read the contents of other drives. You can specify how the RAM disk is used to support FAT and FAT32 file systems. You can specify the parameters for the RAM disk according to the desired configuration. You can easily share your files and folders with others using Windows network. You can easily share your files and folders through other networks using Windows network. You can easily backup or restore the data stored on the RAM disk. You can easily recover your

#### **What's New In Ramdisk?**

====== Ramdisk is a versatile RAM disk that is compatible with Windows Vista and Windows 7. Ramdisk has several options and uses an easy to understand interface. It is as simple as a single click to use the RAM disk. Here is what you can do with Ramdisk: - Ramdisk can be used as a primary drive, a secondary drive or as a virtual drive. - Create a RAM disk in any drive available on your computer. - Create a RAM disk in any drive that is available on the network. - Use Ramdisk as a removable RAM disk. - Use Ramdisk as a fixed drive. - Use Ramdisk to save files using Windows temporary files. - Use Ramdisk to restore Windows files. Ramdisk Supported Operating Systems: ======= Windows XP, Vista, 7, 8, 10 and Server 2003, 2008, 2012 and 2016. Download Ramdisk: ============== Join our Facebook group:  $=$  $=$  $=$  $=$  $=$  $=$  $=$  $=$  $=$  $\frac{1}{2}$  $\frac{1}{2}$  $\frac{1$ 

know about data recovery? Want to know how to back up your data? Use our backup software that you can download for free. Use Backup-Ease to backup files to CD/DVD or online. To protect your data from external threats, we offer great security software, free of charge. Backup-Ease: ====== The 7th generation of Backup-Ease was designed to provide all the backup functions that you need: local backup, remote backup, backup to CD/DVD, online backup and data recovery. Why choose Backup-Ease? - Backup-Ease is a product of Israel. - It is easy to use. - It works offline. - It is easy to use and configure. - It is fully compatible with Windows. - It supports numerous backup modes. - It is encrypted and protected. - It is the only software that you need for backup. - It is the only software that you need for online backup. - It is the only software that you need for data recovery. - It is compatible with all other backup software. - It is completely free and requires no registration. Backup-Ease Free Backup to CD/DVD: ============================ The 7th generation of Backup-Ease is fully compatible with Windows. You can backup data to CD/DVD using Backup-Ease. You can even choose a file name for each disk. You can also choose

### **System Requirements:**

PC Windows Vista, Windows 7, Windows 8.1, Windows 10 (64bit) Minimum: 512 MB RAM 1.5 GB RAM 2 GB RAM

Related links:

<https://nb-gallery.com/sound-editor-pro-5-5-1-download-latest/>

[https://social.arpaclick.com/upload/files/2022/06/XyxuTL7mXAfH4EShn72G\\_06\\_44878cb2ba6edd1850786dd157c44880\\_](https://social.arpaclick.com/upload/files/2022/06/XyxuTL7mXAfH4EShn72G_06_44878cb2ba6edd1850786dd157c44880_file.pdf) [file.pdf](https://social.arpaclick.com/upload/files/2022/06/XyxuTL7mXAfH4EShn72G_06_44878cb2ba6edd1850786dd157c44880_file.pdf)

[https://everyonezone.com/upload/files/2022/06/poX5yMMuDyCRAHggvc5p\\_06\\_44878cb2ba6edd1850786dd157c44880\\_fi](https://everyonezone.com/upload/files/2022/06/poX5yMMuDyCRAHggvc5p_06_44878cb2ba6edd1850786dd157c44880_file.pdf) [le.pdf](https://everyonezone.com/upload/files/2022/06/poX5yMMuDyCRAHggvc5p_06_44878cb2ba6edd1850786dd157c44880_file.pdf)

<http://www.kotakenterprise.com/euhat-replayer-crack-free-license-key-for-windows-latest/>

<http://weedcottage.online/?p=73494>

[https://saveourdate.online/wp-content/uploads/2022/06/Android\\_Tab\\_Icons.pdf](https://saveourdate.online/wp-content/uploads/2022/06/Android_Tab_Icons.pdf)

<https://www.raven-guard.info/wp-content/uploads/2022/06/davsia.pdf>

https://scrolllinkupload.s3.amazonaws.com/upload/files/2022/06/ICvvib7AoWPUfbOwYIyZ\_06\_ef451ad91a776a0bb924b3 [33f30b93a5\\_file.pdf](https://scrolllinkupload.s3.amazonaws.com/upload/files/2022/06/ICvvib7AoWPUfbQwYIyZ_06_ef451ad91a776a0bb924b333f30b93a5_file.pdf)

[https://noshamewithself.com/upload/files/2022/06/KUuTdMaDhpty75otBCvD\\_06\\_44878cb2ba6edd1850786dd157c44880\\_](https://noshamewithself.com/upload/files/2022/06/KUuTdMaDhpty75otBCvD_06_44878cb2ba6edd1850786dd157c44880_file.pdf) [file.pdf](https://noshamewithself.com/upload/files/2022/06/KUuTdMaDhpty75otBCvD_06_44878cb2ba6edd1850786dd157c44880_file.pdf)

<https://ipe888.com/wp-content/uploads/2022/06/MoneySmart.pdf>